## Fichier:How to Use Tidal Sleep Timer to Have a Good Sleep set-sleep-timer-on-tidal-ios.png

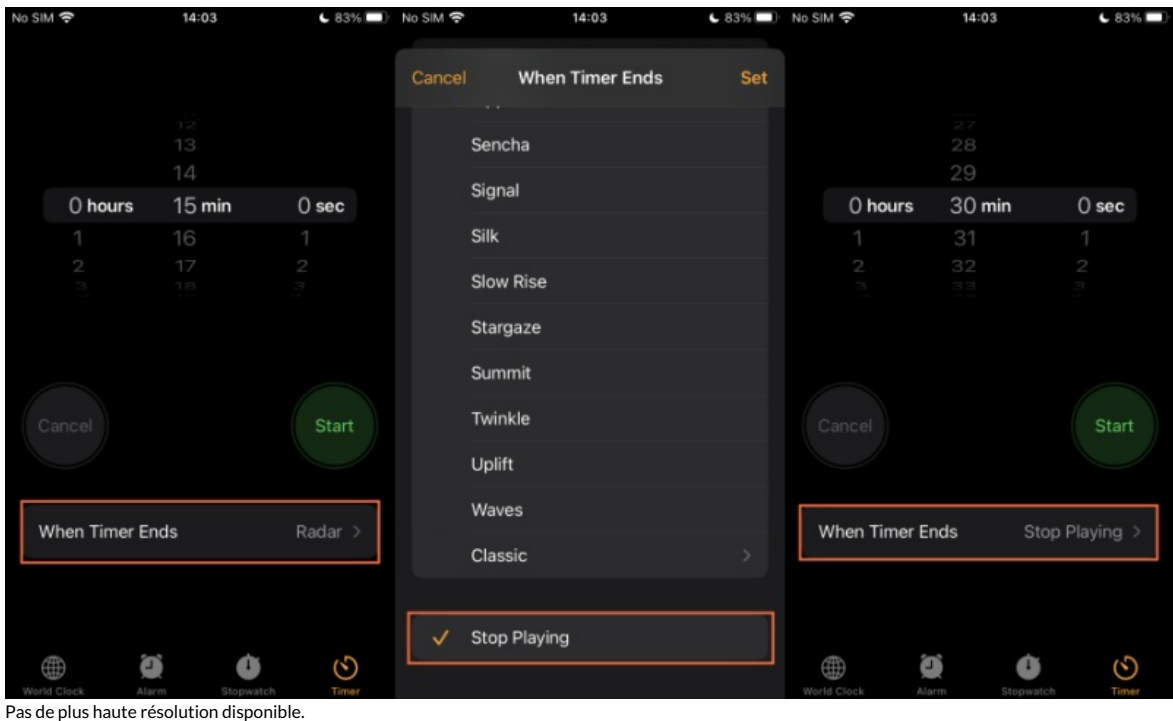

[How\\_to\\_Use\\_Tidal\\_Sleep\\_Timer\\_to\\_Have\\_a\\_Good\\_Sleep\\_set-sleep-timer-on-tidal-ios.png](https://wikifab.org/images/f/f4/How_to_Use_Tidal_Sleep_Timer_to_Have_a_Good_Sleep_set-sleep-timer-on-tidal-ios.png) (800 × 473 pixels, taille du fichier : 75 Kio, type MIME : image/png)

How\_to\_Use\_Tidal\_Sleep\_Timer\_to\_Have\_a\_Good\_Sleep\_set-sleep-timer-on-tidal-ios

## Historique du fichier

Cliquer sur une date et heure pour voir le fichier tel qu'il était à ce moment-là.

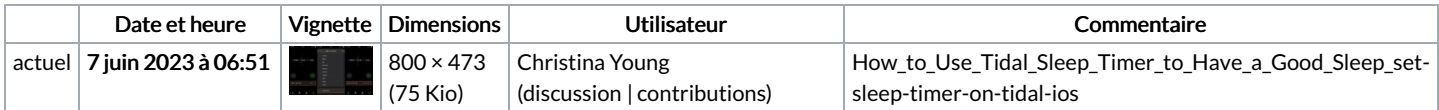

Vous ne pouvez pas remplacer ce fichier.

## Utilisation du fichier

La page suivante utilise ce fichier :

How to Use Tidal Sleep [Timer](https://wikifab.org/wiki/How_to_Use_Tidal_Sleep_Timer_to_Have_a_Good_Sleep) to Have a Good Sleep

## Métadonnées

Ce fichier contient des informations supplémentaires, probablement ajoutées par l'appareil photo numérique ou le numériseur utilisé pour le créer. Si le fichier a été modifié depuis son état original, certains détails peuvent ne pas refléter entièrement l'image modifiée.

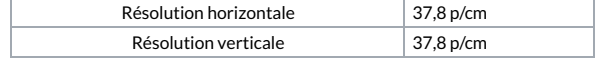